## Package 'odeintr'

March 29, 2017

<span id="page-0-0"></span>Type Package Title C++ ODE Solvers Compiled on-Demand Version 1.7.1 Date 2017-03-28 Author Timothy H. Keitt Maintainer Timothy H. Keitt <tkeitt@gmail.com> Description Wraps the Boost odeint library for integration of differential equations. URL <https://github.com/thk686/odeintr> BugReports <https://github.com/thk686/odeintr/issues> License GPL  $(>= 2)$ **Imports** Rcpp  $(>= 0.10.0)$ LinkingTo Rcpp, BH Suggests testthat, BH RoxygenNote 6.0.1

SystemRequirements C++11 NeedsCompilation yes Repository CRAN

Date/Publication 2017-03-29 16:16:39 UTC

## R topics documented:

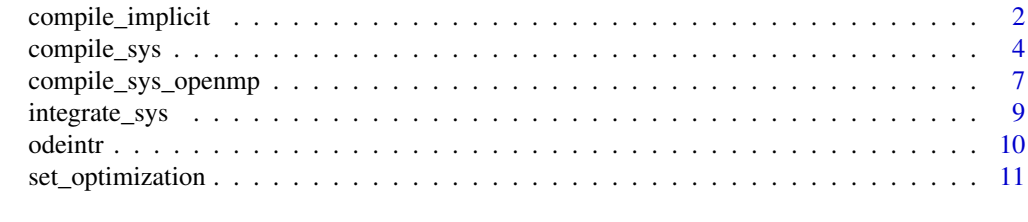

**Index** [13](#page-12-0)

<span id="page-1-0"></span>

#### Description

Generates a stiff integrator using Rcpp

#### Usage

```
compile_implicit(name, sys, pars = NULL, const = FALSE, sys_dim = -1L,
  jacobian = JacobianCpp(sys, sys_dim), atol = 1e-06, rtol = 1e-06,
 globals = ", headers = ", footers = ", compile = TRUE,
 env = newenv(), ...)
```
JacobianCpp(sys, sys\_dim = -1L)

## Arguments

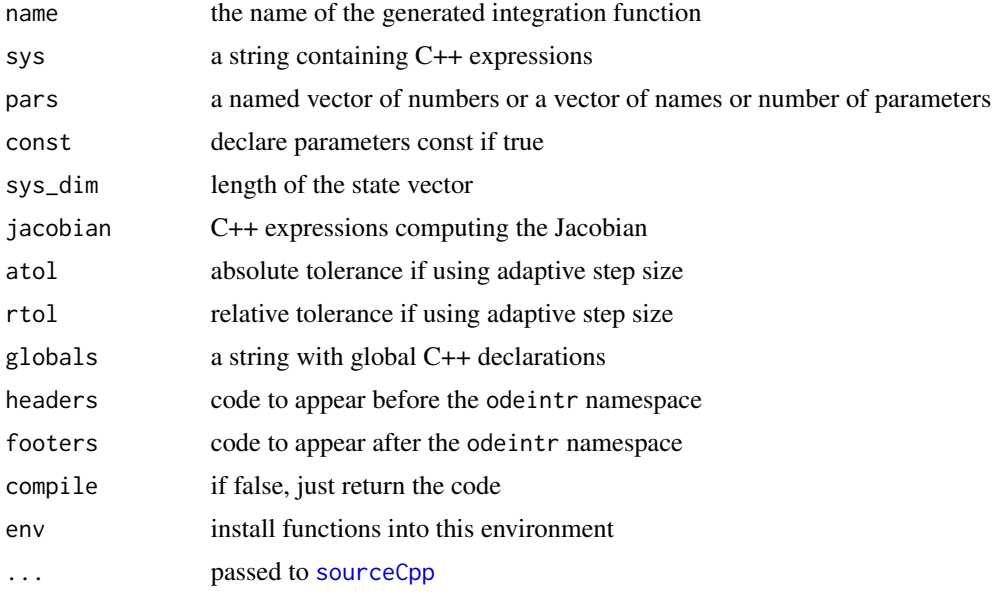

#### Details

See [compile\\_sys](#page-3-1) for details. This function behaves identically except that you cannot specify a custom observer and you must provide a Jacobian C++ function body. By default, the Jacobian will be symbollically computed from the system function using the JacobianCpp function. This uses [D](#page-0-0) to compute the symbolic derivatives. The integration methods is the 4th-order Rosenbrock implicit solver. Step size is adaptive and output is interpolated.

If you provide a hand-written Jacobian, it must update the matrix J and the vector dfdt. It is perhaps easiest to use JacobianCpp to see the required format.

#### <span id="page-2-0"></span>Author(s)

Timothy H. Keitt

#### See Also

[set\\_optimization](#page-10-1), [compile\\_sys](#page-3-1)

## Examples

```
## Not run:
# Lorenz model from odeint examples
pars = c(sigma = 10, R = 28, b = 8 / 3)Lorenz.sys = '
  dxdt[0] = sigma * (x[1] - x[0]);dxdt[1] = R * x[0] - x[1] - x[0] * x[2];
 dxdt[2] = -b * x[2] + x[0] * x[1];
' # Lorenz.sys
cat(JacobianCpp(Lorenz.sys))
compile_implicit("lorenz", Lorenz.sys, pars, TRUE)
x = \text{lorenz}(\text{rep}(1, 3), 100, 0.001)plot(x[, c(2, 4)], type = 'l', col = "steelblue")
Sys.sleep(0.5)
# Stiff example from odeint docs
Stiff.sys = '
dxdt[0] = -101.0 * x[0] - 100.0 * x[1];dxdt[1] = x[0];
' # Stiff.sys
cat(JacobianCpp(Stiff.sys))
compile_implicit("stiff", Stiff.sys)
x = stiff(c(2, 1), 7, 0.001)plot(x[, 1:2], type = "l", lwd = 2, col = "steelblue")lines(x[, c(1, 3)], lwd = 2, col = "darkred")# Robertson chemical kinetics problem
Robertson = '
dxdt[0] = -a1pha * x[0] + beta * x[1] * x[2];dxdt[1] = alpha * x[0] - beta * x[1] * x[2] - gamma * x[1] * x[1];
dxdt[2] = gamma * x[1] * x[1];
' # Robertson
pars = c(alpha = 0.04, beta = 1e4, gamma = 3e7)
init.cond = c(1, 0, 0)cat(JacobianCpp(Robertson))
compile_implicit("robertson", Robertson, pars, TRUE)
at = 10 \text{ } seq(-5, 5, len = 400)
x = robertson_at(init.cond, at)
par(mfrow = c(3, 1), mar = rep(0.5, 4), oma = rep(5, 4), xpd = NA)plot(x[, 1:2], type = "1", lwd = 3,col = "steelblue", log = "x", axes = F, xlab = NA)axis(2); box()plot(x[, c(1, 3)], type = "l", lwd = 3,col = "steelblue", log = "x", axes = F, xlab = NA)axis(4); box()plot(x[, c(1, 4)], type = "1", lwd = 3,
```

```
col = "steelblue", log = "x", axes = F)axis(2); axis(1); box()
## End(Not run)
```
<span id="page-3-1"></span>compile\_sys *Compile ODE system*

## Description

Generates an integrator using Rcpp

## Usage

```
compile_sys(name, sys, pars = NULL, const = FALSE, method = "rk5_i",
 sys_dim = -1L, atol = 1e-06, rtol = 1e-06, globals = "",
 headers = "", footers = "", compile = TRUE, observer = NULL,
 env = newenv(), ...)
```
## Arguments

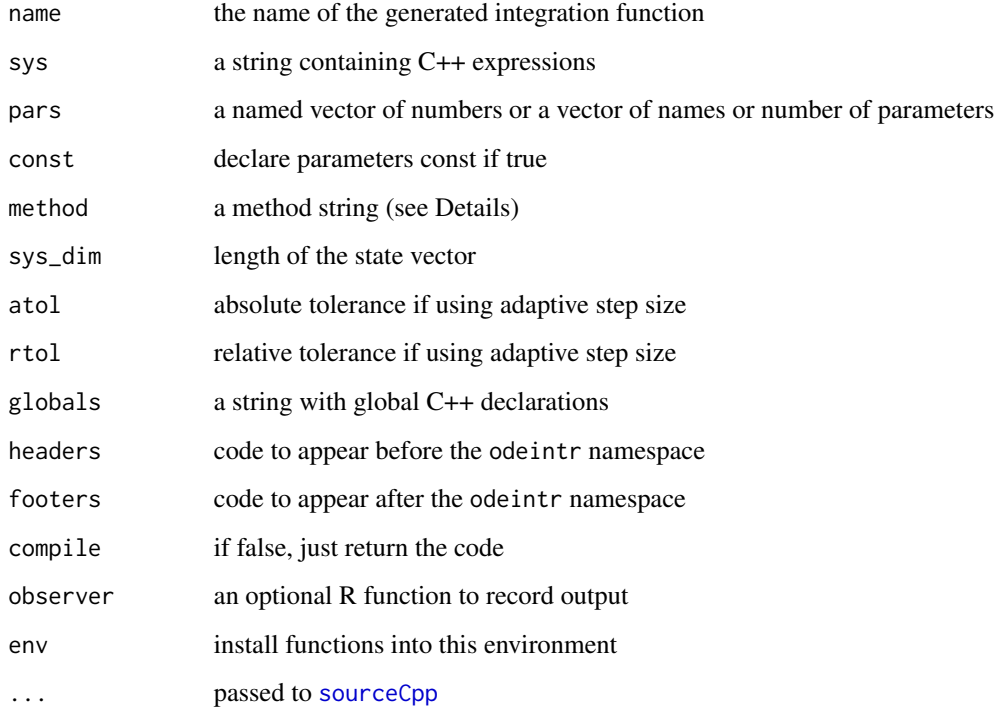

<span id="page-3-0"></span>

#### <span id="page-4-0"></span>compile\_sys 5

#### Details

C++ code is generated and compiled with [sourceCpp](#page-0-0). The returned function will integrate the system starting from a provided initial condition and initial time to a specified final time. An attempt is made to get the length of the state vector from the system definition. If this fails, the code will likely crash your R session. It is safer to specify sys\_dim directly.

The  $C++$  expressions must index a state array of length sys\_dim. The state array is x and the derivatives are dxdt. The first state value is  $x[0]$  and the first derivative is  $dxd[t[0]]$ .

In the case you use bare dxdt and x, an attempt will be made to append [0] to these variables. This can fail, so do not rely on it. This will also fail if you set sys\_dim to a positive value.

The globals string can be arbitrary C++ code. You can set global named parameter values here. Note that these will be defined within the odeintr namespace.

If you supply the pars argument, these parameters will be compiled into the code. There are three options: 1) if pars is a single number, then you can access a vector of parameters named pars of the specified length; 2) if pars is a character vectors, then a parameter will be defined for each; and 3) if the character vector is named, then the names will be used for the parameter names and the associated values will be used as defaults. If you specify const = TRUE, these named parameters will be declared const. Otherwise parameter getter/setter functions will be defined.

If observer is an R function, then this function will be used to record the output of the integration. It is called with signature obsever $(x, t)$ . Its return value will be coerced to a list. Observer getter/setter functions will be emitted as well (name\_g(s)et\_observer). You can also get and set an output processing function (name\_g(s)et\_output\_processor). It will be passed a 2-element list. The first element is a vector of time points and the 2nd element is a list of lists, one list per time point. The default processor converts this to a data frame.

You can insert arbitrary code outside the odeintr name space using headers and footers. This code can be anything compatible with Rcpp. You could for example define exported Rcpp functions that set simulation paramters. headers is inserted right after the Rcpp and ODEINT includes. footers is inserted at the end of the code.

The following methods can be used:

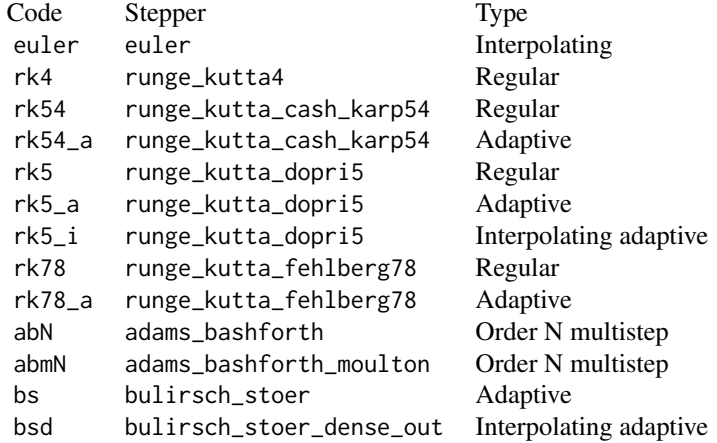

These steppers are described at [here.](https://headmyshoulder.github.io/odeint-v2/doc/boost_numeric_odeint/odeint_in_detail/steppers.html#boost_numeric_odeint.odeint_in_detail.steppers.stepper_overview)

<span id="page-5-0"></span>6 compile\_sys

## Value

The C++ code invisibly.

The following functions are generated:

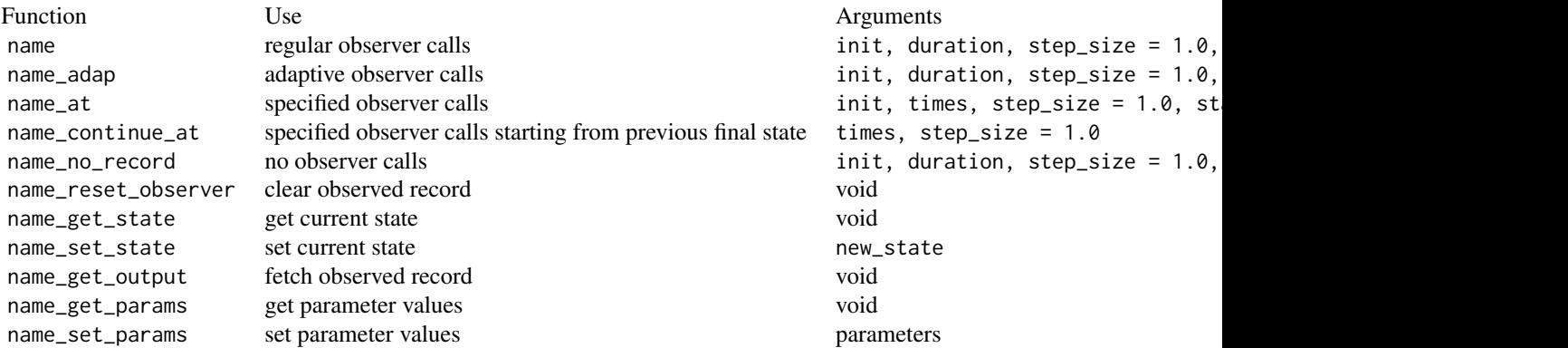

Arguments are:

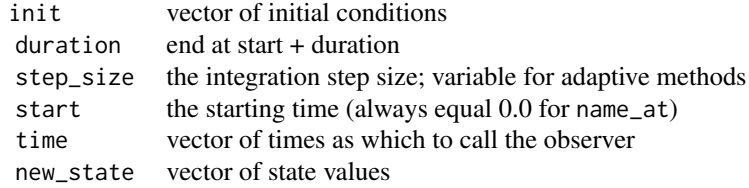

## Note

The c++11 plugin is enabled.

#### Author(s)

Timothy H. Keitt

#### See Also

[set\\_optimization](#page-10-1), [integrate\\_sys](#page-8-1)

## Examples

```
## Not run:
# Logistic growth
compile_sys("logistic", "dxdt = x * (1 - x)")
plot(logistic(0.001, 15, 0.1), type = "l", lwd = 2, col = "steelblue")
Sys.sleep(0.5)
# Lotka-Volterra predator-prey equations
pars = c(alpha = 1, beta = 1, gamma = 1, delta = 1)
```

```
LV.sys = 'dxdt[0] = alpha * x[0] - beta * x[0] * x[1];
  dxdt[1] = gamma * x[0] * x[1] - delta * x[1];
' # LV.sys
compile_sys("preypred", LV.sys, pars, TRUE)
x = preypred(rep(2, 2), 100, 0.01)
plot(x[, 2:3], type = "1", 1wd = 2,xlab = "Prey", ylab = "Predator",
     col = "steelblue")
Sys.sleep(0.5)
# Lorenz model from odeint examples
pars = c(sigma = 10, R = 28, b = 8 / 3)
Lorenz.sys = '
  dxdt[0] = sigma * (x[1] - x[0]);dxdt[1] = R * x[0] - x[1] - x[0] * x[2];
 dxdt[2] = -b * x[2] + x[0] * x[1];
' # Lorenz.sys
compile_sys("lorenz", Lorenz.sys, pars, TRUE)
x = \text{lorenz}(\text{rep}(1, 3), 100, 0.001)plot(x[, c(2, 4)], type = 'l', col = "steelblue")## End(Not run)
```
compile\_sys\_openmp *Compile ODE system with openmp multi-threading*

#### Description

Generates an integrator using Rcpp and openmp

#### Usage

```
compile_sys_openmp(name, sys, pars = NULL, const = FALSE,
 method = "rk5_i", sys_dim = -1L, atol = 1e-06, rtol = 1e-06,
 globals = ", headers = ", footers = ", compile = TRUE,
 env = newenv(), ...)
```
#### Arguments

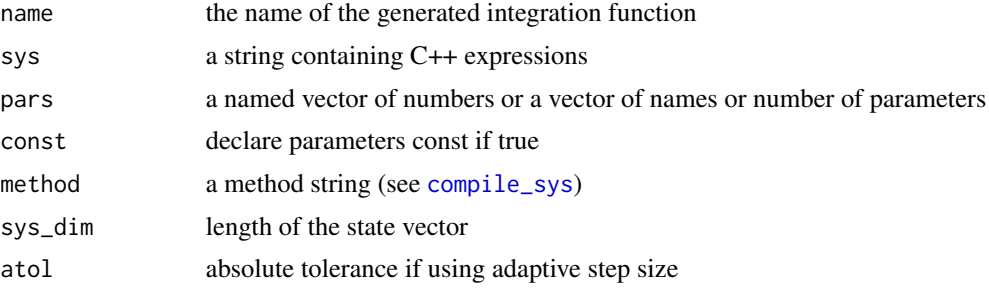

<span id="page-7-0"></span>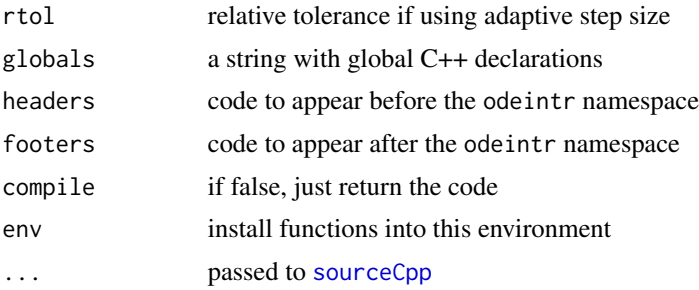

## Details

This functions behaves identically to [compile\\_sys](#page-3-1) execpt that it does not allow one to override the default observer. In order to take advantage of openmp multi-threading, you must insert openmp pragmas into your system definition. See the examples.

A special function laplace4 is defined and can be called from your system definition. It will compute a discrete 4-point Laplacian for use in solving PDE via the method of lines. The function takes x as its first argument, dxdt as its second argument and the diffusion coefficient D as its third parameter. This function uses the default openmp scheduling.

#### Author(s)

Timothy H. Keitt

#### See Also

[set\\_optimization](#page-10-1), [compile\\_sys](#page-3-1)

#### Examples

```
## Not run:
M = 200bistable = '
laplace4(x, dxdt, D); // parallel 4-point discrete laplacian
 #pragma omp parallel for
 for (int i = 0; i < N; ++i)
  dxdt[i] += a * x[i] * (1 - x[i]) * (x[i] - b);
' # bistable
compile_sys_openmp("bistable", bistable, sys_dim = M * M,
                  pars = c(D = 0.1, a = 1.0, b = 1/2),
                   const = TRUE)
at = 10 \land (0:3)inic = rbinom(M * M, 1, 1/2)system.time({x = bistable_at(inic, at)})par(mfrow = rep(2, 2), mar = rep(1, 4), oma = rep(1, 4))for (i in 1:4){
  image(matrix(unlist(x[i, -1]), M, M),
        asp = 1, col = c("black", "lightgray"),axes = FALSE)title(main=paste("Time =", x[i, 1]))}
```
## <span id="page-8-0"></span>integrate\_sys 9

## End(Not run)

<span id="page-8-1"></span>integrate\_sys *Integrate an ODE system using ODEINT*

#### Description

Numerically integrates an ODE system defined in R

#### Usage

```
integrate\_sys(sys, init, duration, step_size = 1, start = 0,adaptive_obs = FALSE, observer = function(x, t) x, atol = 1e-06,rtol = 1e-06
```
#### Arguments

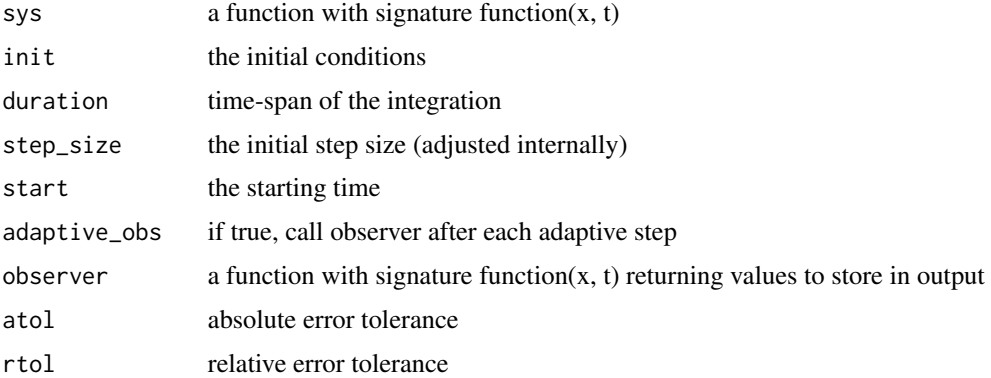

#### **Details**

The system will be integrated from start to start  $+$  duration. The method is an error controlled 5th-order Dormand-Prince. The time step will be adjusted to within error tolerances (1e-6 absolute and relative).

The observer can return arbitrary data in any form that can be coerced to a list. This could be a single scalar value (no need to wrap the return with list!) or a list containing heterogeneous types. These will be inserted into the columns of the returned data frame. If the observer function returns a zero-length object (NULL or list()), then nothing will be recorded. You can use the t argument to selectively sample the output.

## Value

A data frame, NULL if no samples were recorded and a very complicated list-of-lists if the observer returned objects of different length.

10 odeintr

#### Author(s)

Timothy H. Keitt

#### See Also

[compile\\_sys](#page-3-1)

#### Examples

```
## Not run:
# Lotka-Volterra predator-prey equations
LV.sys = function(x, t){
   c(x[1] - 0.1 \times x[1] \times x[2],0.05 * x[1] * x[2] - 0.5 * x[2])}
null_rec = function(x, t) NULL
system.time(integrate_sys(LV.sys, rep(1, 2), 1e3, observer = null_rec))
named_rec = function(x, t) c(Prey = x[1], Predator = x[2])
x = integrate_sys(LV.sys, rep(1, 2), 100, 0.01, observer = named_rec)
plot(x[, 2:3], type = "l", lwd = 3, col = "steelblue")Sys.sleep(0.5)
# Lorenz model from odeint examples
Lorenz.sys = function(x, t){
c(10 * (x[2] - x[1]),28 \times x[1] - x[2] - x[1] \times x[3],-8/3 \times x[3] + x[1] \times x[2])}
system.time(integrate_sys(Lorenz.sys, rep(1, 3), 1e2, obs = null_rec))
x = integrate_sys(Lorenz.sys, rep(1, 3), 100, 0.01)
plot(x[, c(2, 4)], type = 'l', col = "steelblue")
```
## End(Not run)

odeintr *Odeintr: Fast and Flexible Integration of Ordinary Differential Equations*

#### Description

This package is a light-weight wrapper around the Boost ODEINT library. It allows one to specify an ODE system in a few lines of C++. This code is inserted into a template that is compiled. The resulting Rcpp function will integrate the system.

<span id="page-9-0"></span>

## <span id="page-10-0"></span>set\_optimization 11

#### Details

You can also specify the model as an R function. Unlike existing packages, you can also supply an observer function that can return arbitrary data structures.

The main function is compile\_sys, which takes a snippet of C++ code calculating dervatives and compiles an integrator function.

The function integrate\_sys accepts an R function defining the system and an observer function to record the output in a data frame or list.

#### Author(s)

Timothy H. Keitt <http://www.keittlab.org/>

Timothy H. Keitt <tkeitt@gmail.com>

## References

<https://github.com/thk686/odeintr>, <https://headmyshoulder.github.io/odeint-v2/>

<span id="page-10-1"></span>set\_optimization *Set compiler optimization*

#### Description

Write a user Makevars with updated optimization level

#### Usage

```
set_optimization(level = 3, omit.debug = FALSE, disable.asserts = FALSE,
  suppress.warnings = FALSE, overwrite = FALSE)
```
show.Makevars()

rm.Makevars()

#### Arguments

```
level the compiler optimization level (-O<level>)
omit.debug if true, remove "-g" from flags
disable.asserts
                if true, set NDEBUG define
suppress.warnings
                if true, suppress compiler warnings
overwrite if true, overwrite existing Makevars file
```
#### <span id="page-11-0"></span>Details

This function will change the optimization flags used when compiling code. It will write the file "Makevars" to the ".R" directory in your "\$HOME" directory. These setting will effect all subsequent compiles, even package installation, unless you remove or edit the "Makevars" file.

This function assumes that your compiler uses "-O" to indicate optimization level and "-g" to indicate that the compiler should issue debugging symbols.

Please let me know if this function fails for your compiler. (Submit and issue on GitHub.)

## Note

Don't go overboard. Levels greater than 3 can be hazardous to numerical accuracy. Some packages will not compile or will give inaccurate results for levels above 2.

A very similar function exists in the RStan package.

## Author(s)

Timothy H. Keitt

#### See Also

[compile\\_sys](#page-3-1)

# <span id="page-12-0"></span>Index

## ∗Topic package odeintr, [10](#page-9-0)

compile\_implicit, [2](#page-1-0) compile\_sys, *[2,](#page-1-0) [3](#page-2-0)*, [4,](#page-3-0) *[7,](#page-6-0) [8](#page-7-0)*, *[10](#page-9-0)*, *[12](#page-11-0)* compile\_sys\_openmp, [7](#page-6-0)

## D, *[2](#page-1-0)*

integrate\_sys, *[6](#page-5-0)*, [9](#page-8-0)

JacobianCpp *(*compile\_implicit*)*, [2](#page-1-0)

odeintr, [10](#page-9-0) odeintr-package *(*odeintr*)*, [10](#page-9-0)

rm.Makevars *(*set\_optimization*)*, [11](#page-10-0)

set\_optimization, *[3](#page-2-0)*, *[6](#page-5-0)*, *[8](#page-7-0)*, [11](#page-10-0) show.Makevars *(*set\_optimization*)*, [11](#page-10-0) sourceCpp, *[2](#page-1-0)*, *[4,](#page-3-0) [5](#page-4-0)*, *[8](#page-7-0)*